## **…cont'd**

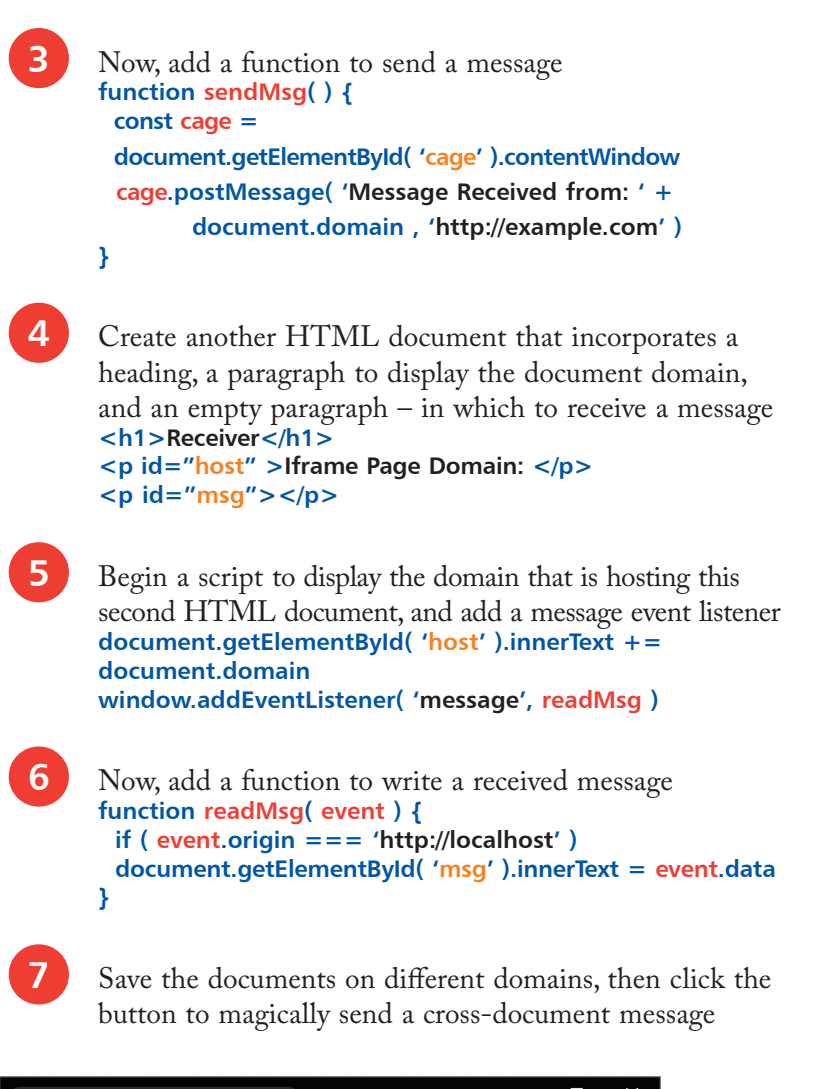

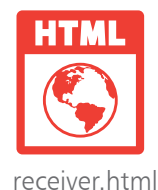

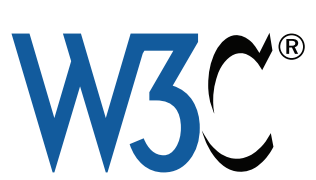

Discover more about the Messaging API online at html.spec.whatwg. org/multipage/webmessaging.html

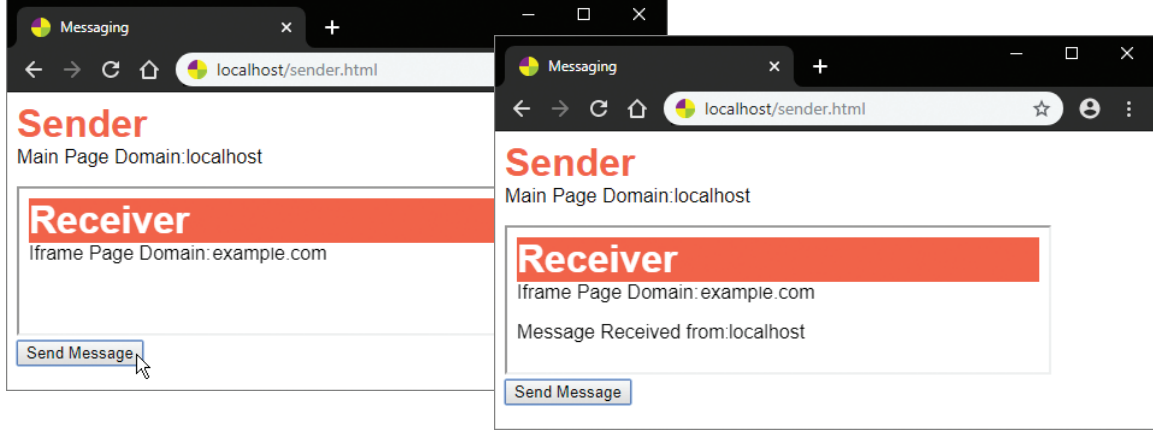